## ADD A DRIVER AND DESIGN YOUR CAR

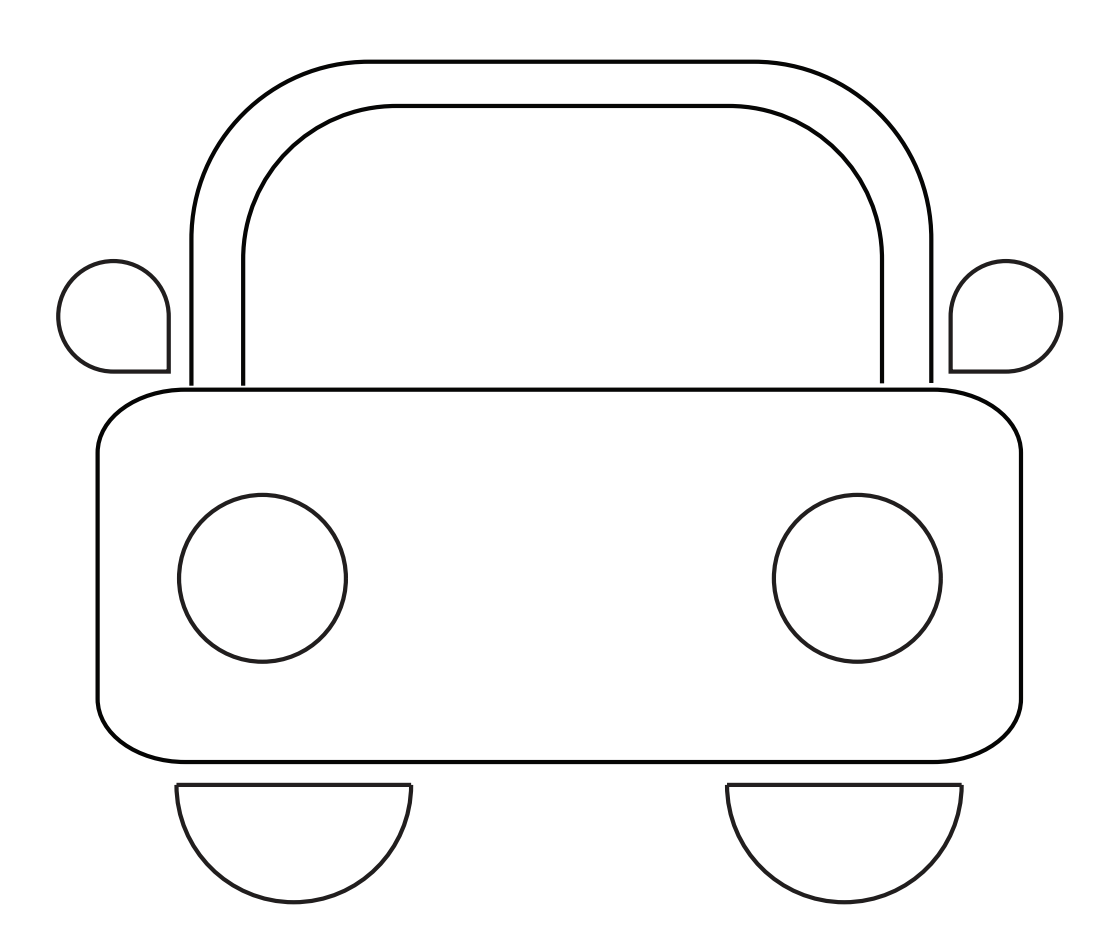

LUCASLOVESCARS.COM.AU

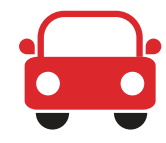

## GIVE THE CAR A DRIVER AND COLOUR IN THE STRIPES

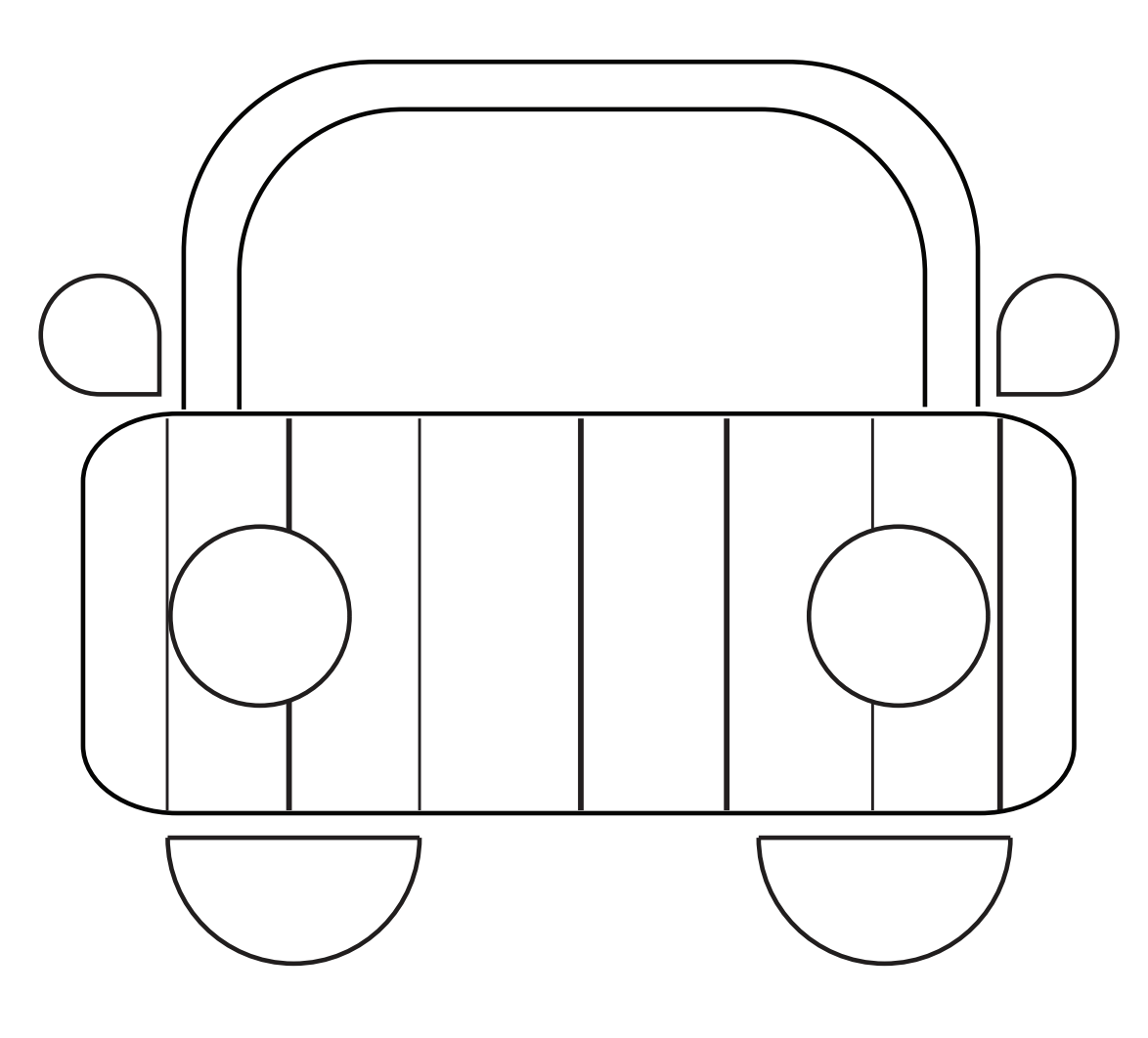

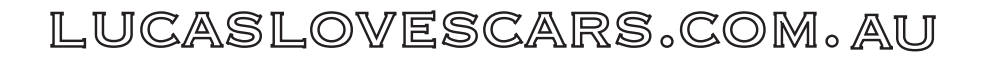

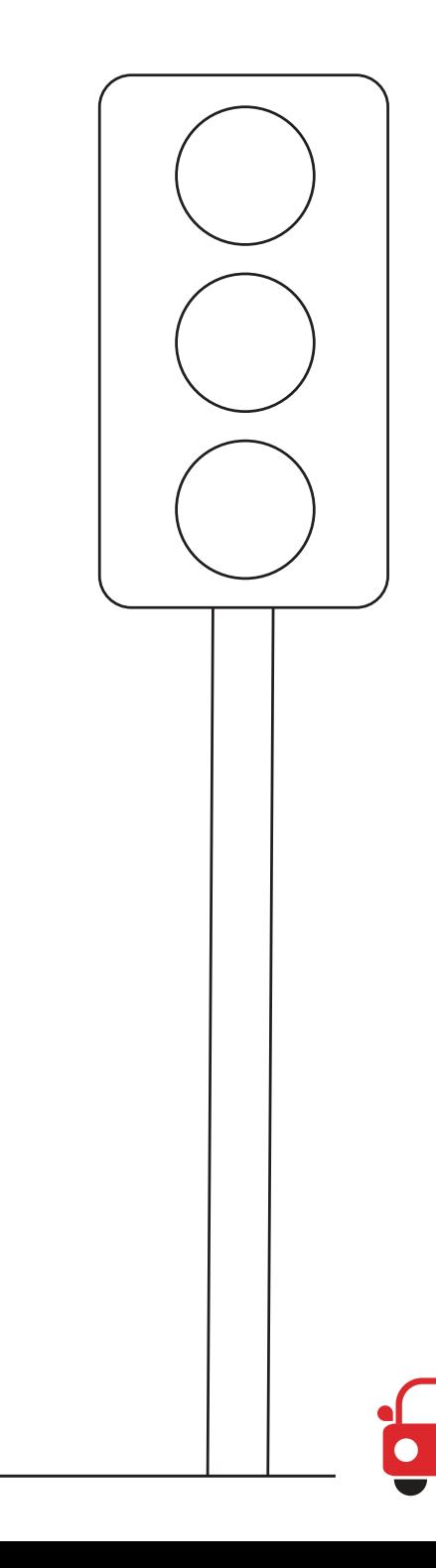

## ADD THE DRIVER AND COLOUR IN THE SQUIGGLY WIGGLY

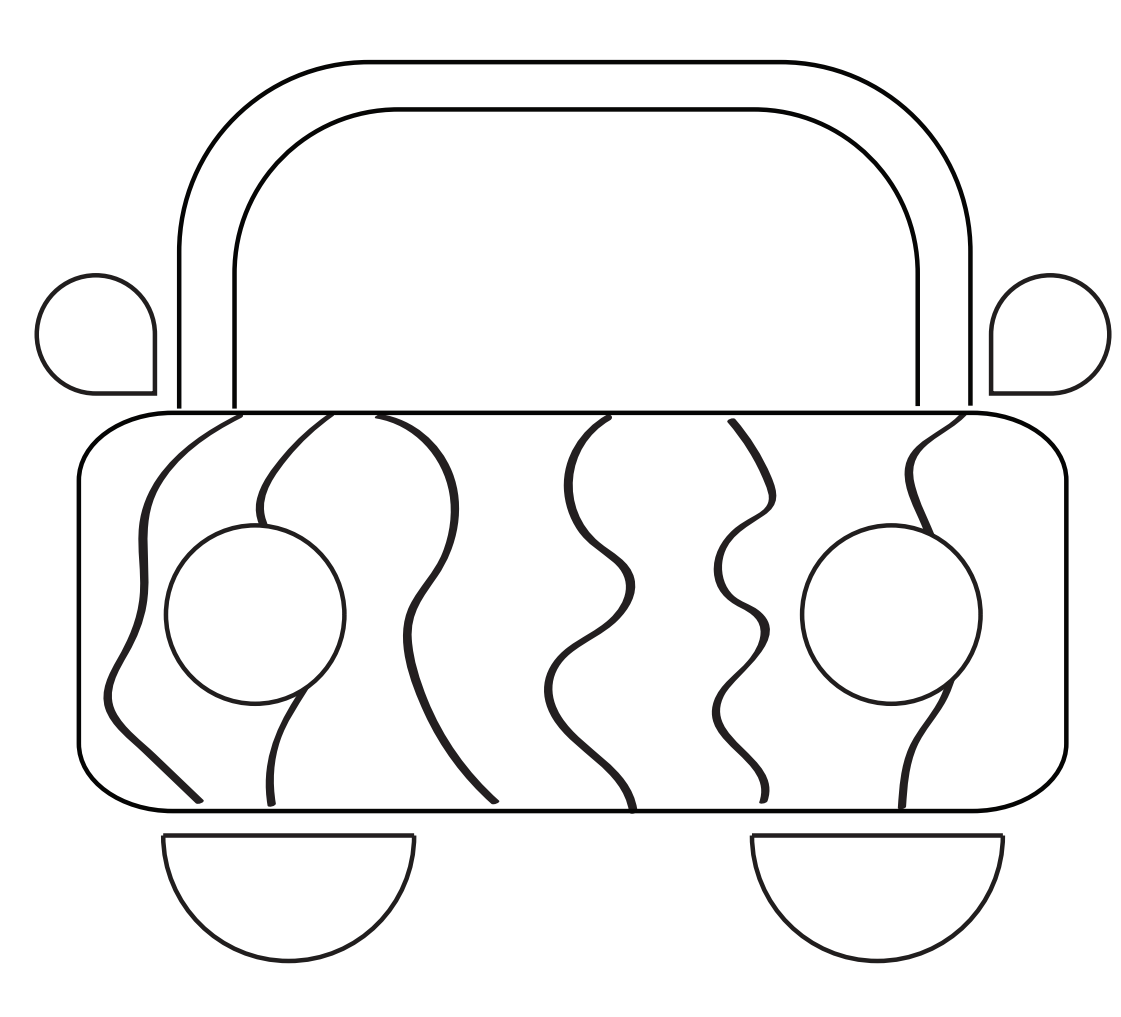

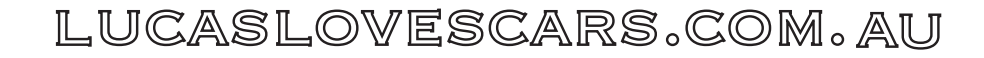

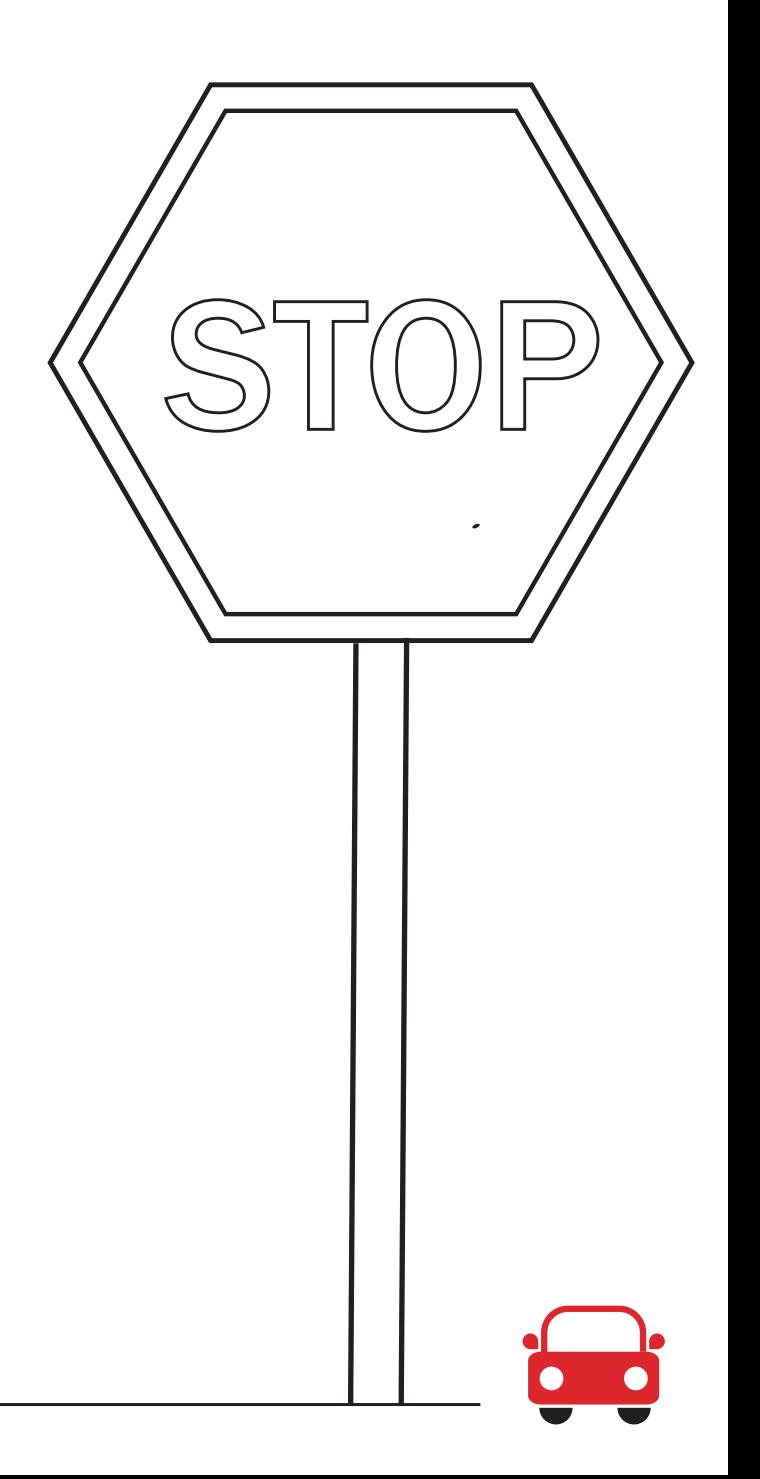